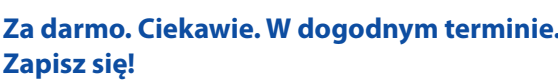

**Za darmo. Ciekawie. W dogodnym terminie.** 

w Gniewie będą uczyli się na nowoczesnym sprzęcie.

• Spędzisz miło czas, nauczysz się czegoś nowego, wypijesz kawę, zjesz obiad.

• Twój udział w szkoleniach spowoduje, że uczniowie ze Szkoły Podstawowej

• Zdobędziesz umiejętności potrzebne we współczesnym, coraz bardziej cyfrowym świecie.

## **"Akademia kompetencji cyfrowych dla mieszkańców Gminy Gniew"**

**Burmistrz Miasta i Gminy Gniew zaprasza Państwa do udziału w wyjątkowym wydarzeniu**

# Zaproszenie

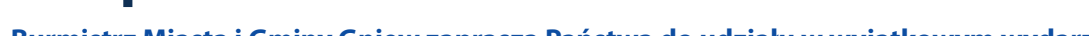

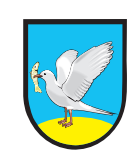

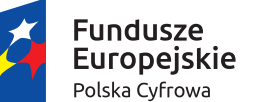

**ANTIQUES** 

Rzeczpospolita Polska

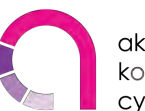

akademia kompetencµ cyfrowych

Unia Europejska Europejski Fundusz Rozwoju Regionalnego

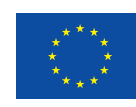

# Zapisy

- **Bank Spółdzielczy w Gniewie, Pl. Grunwaldzki 26 1.**
- **Elita GSM, Serwis telefonów, Centrum Handlowe przy ul. Kopernika 16 2.**
- **Medical Medycyna, Ośrodek Zdrowia, ul. Osiedle Witosa 10 3.**
- **Piekarnia-Ciastkarnia "U Karola", Pl. Grunwaldzki 10 oraz NETTO, ul. Lipowa 1 4.**
- **Szkoła Podstawowa nr 1 im. Jana III Sobieskiego, ul. Gdańska 16 5.**
- 
- **Urząd Miasta i Gminy Gniew, Sekretariat, Pl. Grunwaldzki 1 6.**
- **"Wanda" Chińskie Centrum Targowe, ul. 27 Stycznia 7.**

# **Miasto i Gmina Gniew**

**Więcej informacji i formularze zapisu gniew@kontakt.cpr-fpb.pl tel. 534 23 23 66, 604 504 353 (do godz. 20.00) Urząd Miasta i Gminy Gniew: (58) 535 22 09 (godz. 8.00-15.00) www.gniew.pl**

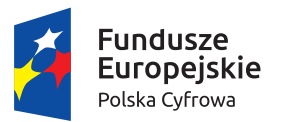

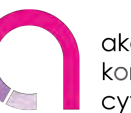

akademia kompetenci cyfrowych

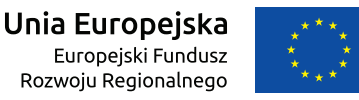

### **CZEGO MOŻNA SIĘ NAUCZYĆ ?**

### **Kultura w sieci**

- Korzystam z banków zdjęć, klipów, dźwięków.
- Legalna Kultura, Ninateka, Szukajwarchiwach.pl, Narodowe Archiwum Cyfrowe.
- Spotify, Netflix, Player, platformy streamingowe zamiast telewizji.
- Google Art&Culture, Audiovis, Fototeka, Polona.
	- Bazując na informacjach z sieci odtwarzam historię regionu, miejscowości, rodziny
	- jak i gdzie szukać w Internecie informacji o przodkach? To wcale nie jest trudne…

#### **Rodzic w Internecie**

- Sprawdzam, co dziecko ogląda na komputerze i dbam, aby to nie były treści niebezpieczne.
- Wiem, gdzie szukać wartościowych gier, zabaw i programów dla dzieci.
- Jak reagować, gdy dziecko nadużywa Internetu?
- Aukcje i zakupy w sieci co zrobić, gdy dziecko kupi zbyt wiele…
- Uczę się wspólnie z dzieckiem (e-learning, nauka języków obcych).
- Hejt, trolling, patostreaming niebezpieczeństwa social mediów.

#### **Moje nanse i transakcje. Mój biznes w sieci.**

- Bezpieczna bankowość elektroniczna, PayPal, Blik.
- Bezpieczne zakupy, transakcje i płatności. Phishing nie daj się oszukać!
- UOKiK, niedozwolone klauzule w umowach czego mogę wymagać od e-usługodawcy?
- Kiedy i jak rozwiązać umowę zawartą w Internecie.
- Profil zaufany, ePUAP. Zintegrowany Informator Pacjenta, PUE ZUS.
- Znam prawa konsumenta w Internecie.
- Wiem jak on-line płacić podatki, wnioskować o zaświadczenia i załatwiać sprawy urzędowe.

#### **Rolnik w sieci**

- Najpopularniejsze portale rolnicze.
- Licencje i patenty związane z uprawą i ochroną roślin.
- Profesjonalne prognozy pogody w sieci, systemy i aplikacje RSO.
- Korzystanie z przestrzeni dyskowej w Internecie, z arkuszy kalkulacyjnych i procesorów tekstu.
- Darmowe aplikacje mobilne dla rolników.

### **Działam w sieciach społecznościowych. Tworzę własną stronę internetową (blog).**

- Bezpieczeństwo, transmisje np. Facebook, YouTube, Twitter, Instagram.
- Promowanie wydarzeń i wpisów.
- Incognito w Internecie, tryb "nie śledź mnie".
- "Ciasteczka" i Twój cyfrowy ślad w Internecie czy na pewno tego chcesz?
- Wordpress.com, Wix.com, Blogspot.com
- Prawna ochrona wizerunku, zarządzanie prywatnością, fake newsy i zjawiska na które warto uważać.
- Prawa autorskie i legalne oprogramowanie.
- Zabezpieczanie komputerów (wirusy, spam, niechciane reklamy), przyspieszanie i zwalnianie miejsca na dysku, szyfrowanie danych.

# *… przychodzisz "analogowy", a wychodzisz "cyfrowy"*

- *bezpłatnie*
- *od 25 lat wzwyż (brak górnej granicy)*
- *poczęstunek w trakcie zajęć*
- *każdy uczestnik pracuje przy jednym laptopie*
- *1 osoba może wziąć udział w szkoleniach z 1 wybranego tematu*
- *każdy temat trwa 12 godzin*
- *(po 6 godzin w sobotę i w niedzielę, od godz. 13.00 do 19.00 lub 3 dni w tygodniu po 4 godz.)*
- *grupy 12-osobowe*